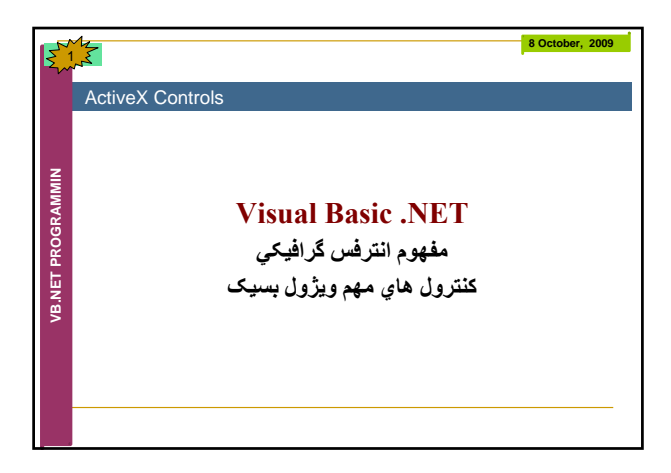

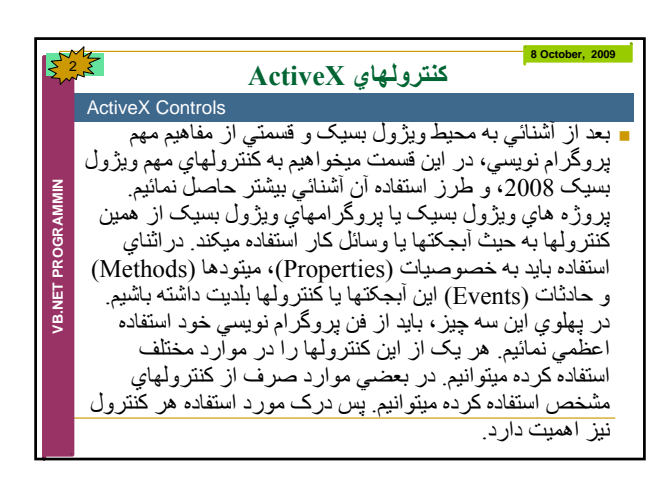

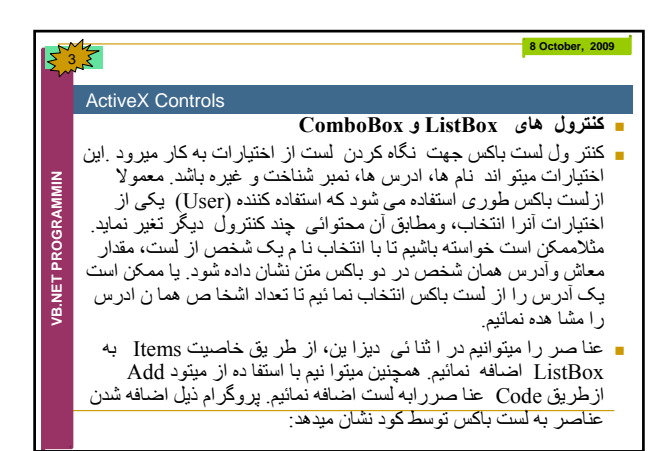

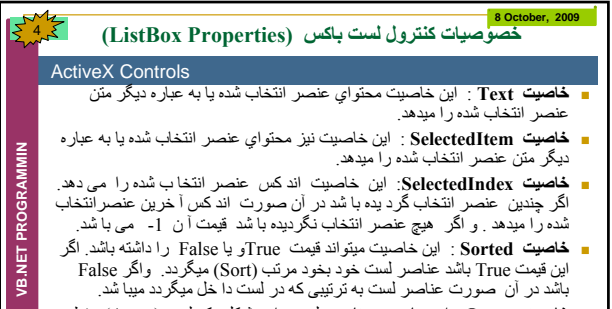

■ **خاصیت Items :** این خاصیت عنا صر لست را به شکل یک لست (Array) حفظ<br>مینما ید. هر عنصر نظر به اند کس آن در لست شنا سانی می گردد اندکس اولین<br>عنصر صفر ، اندکس عنصر دومی [ و ا ند کس آخرین عنصر مساوی به تعداد

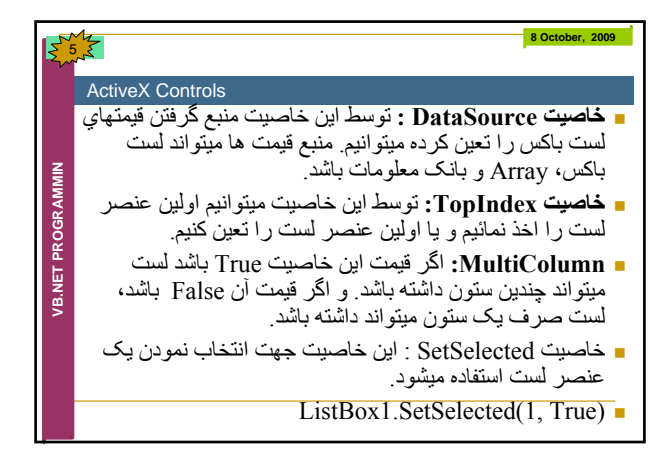

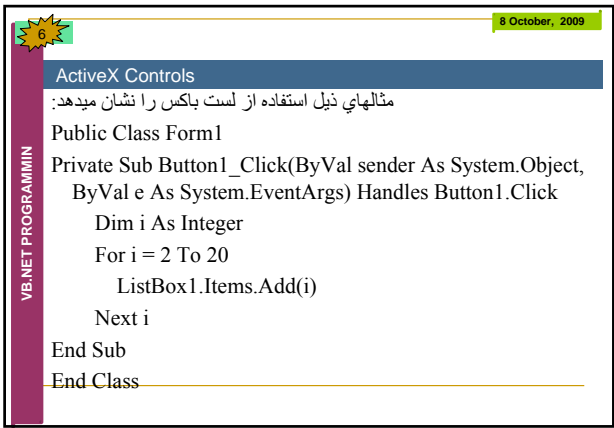

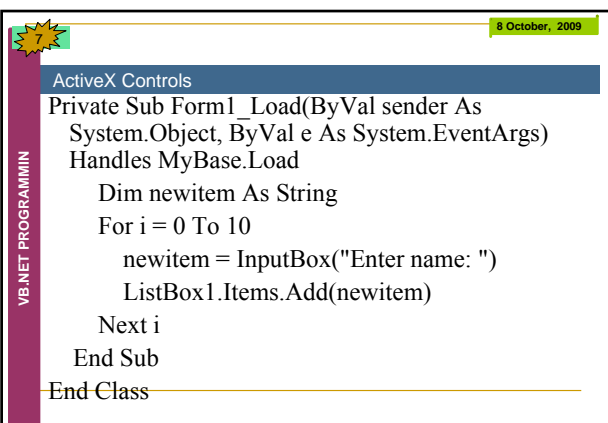

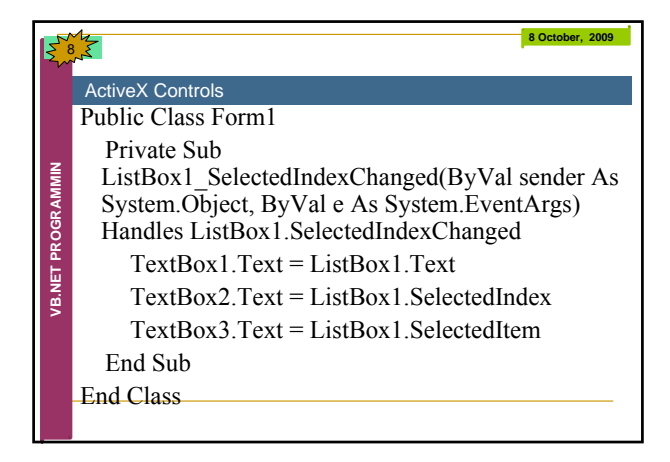

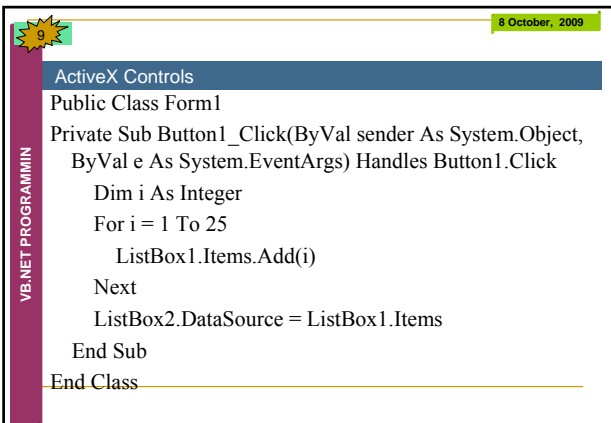

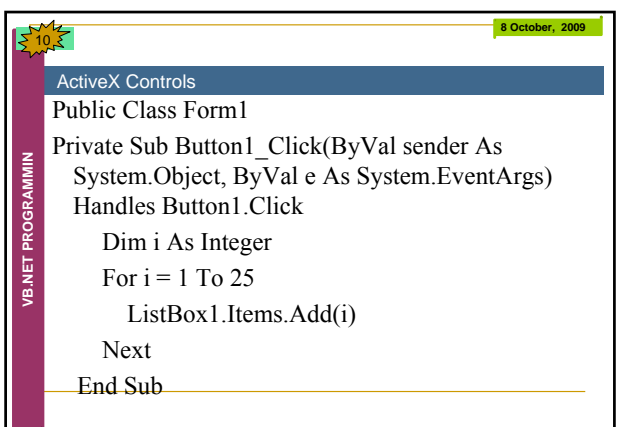

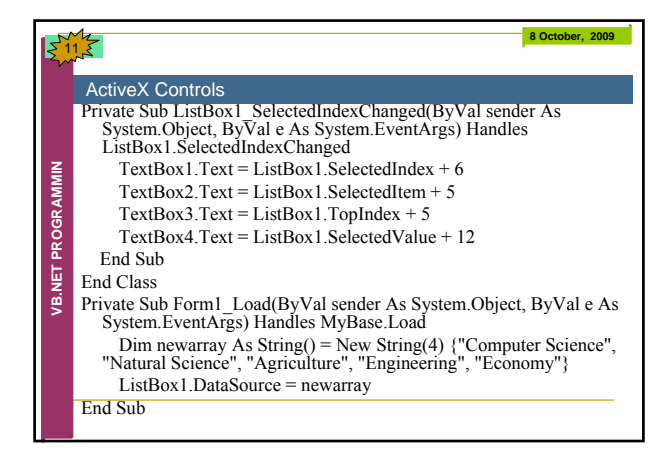

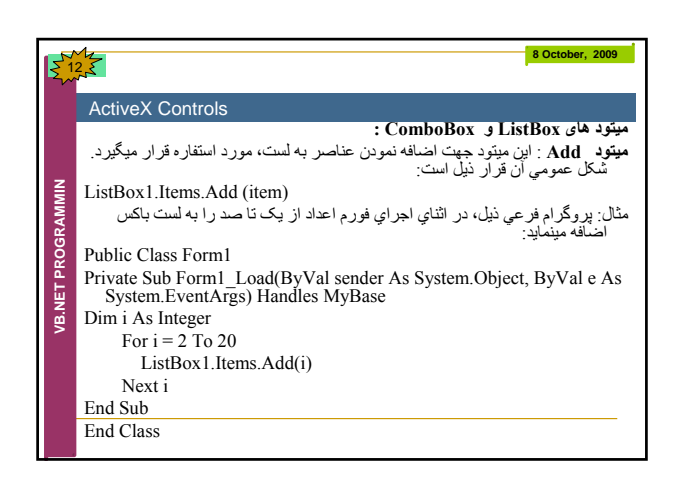

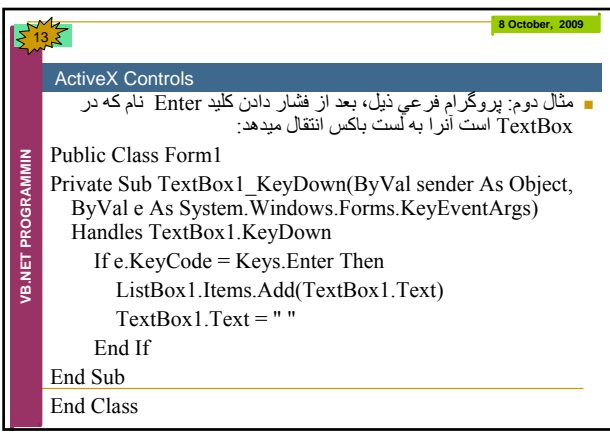

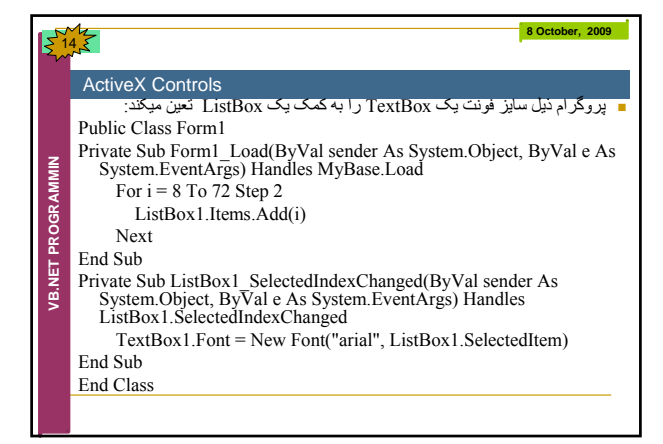

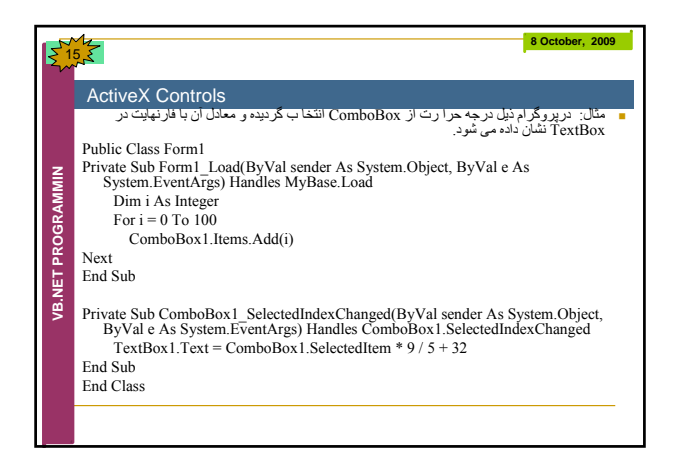

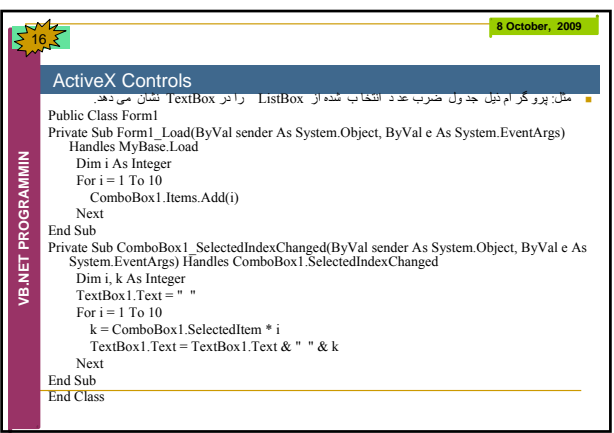

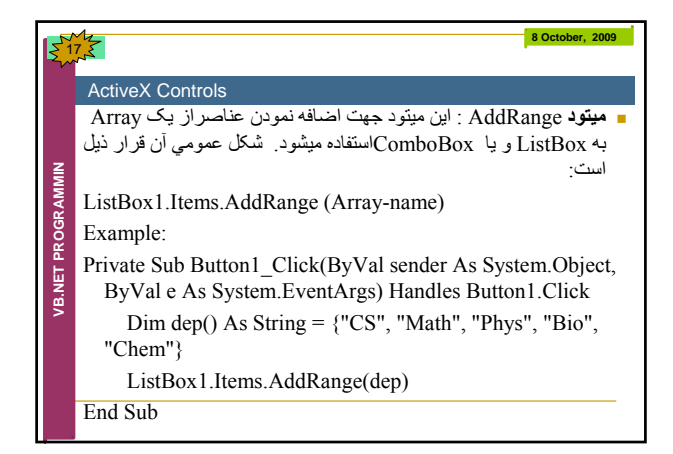

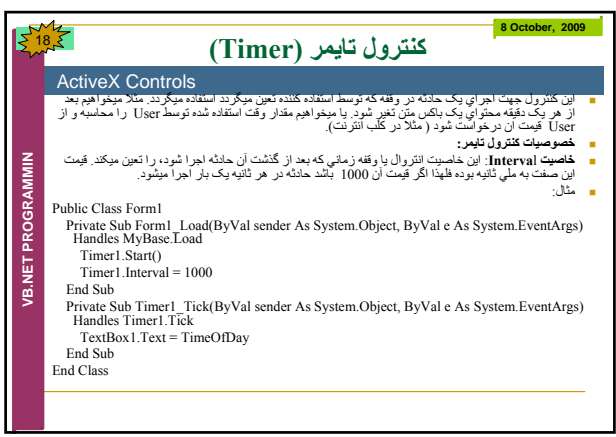

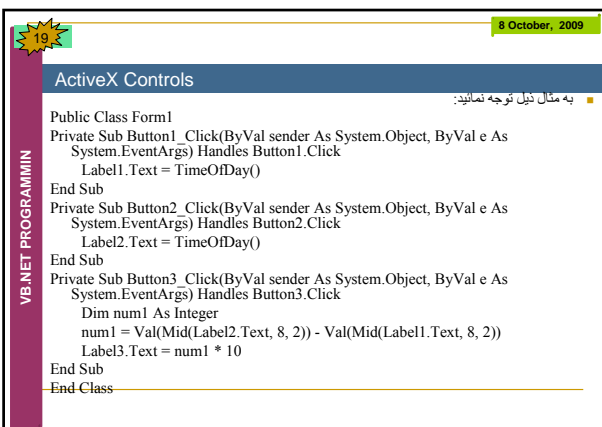

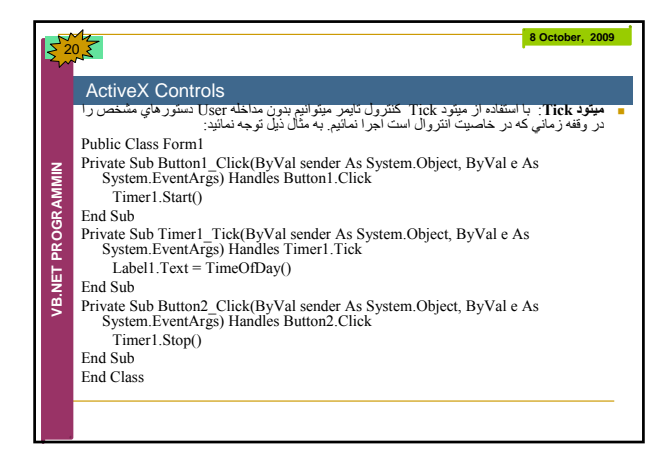

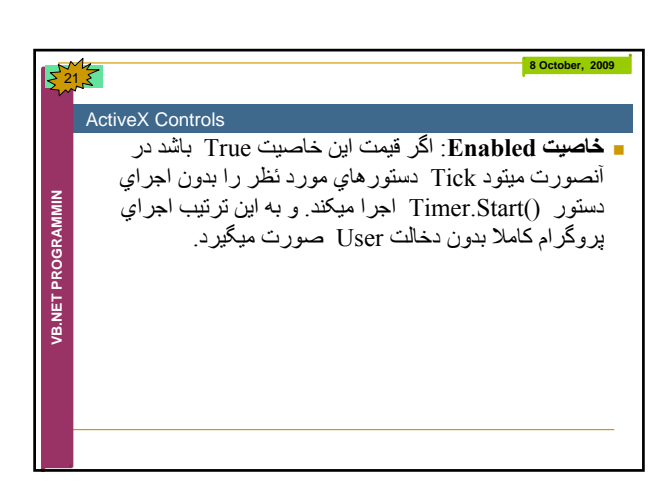

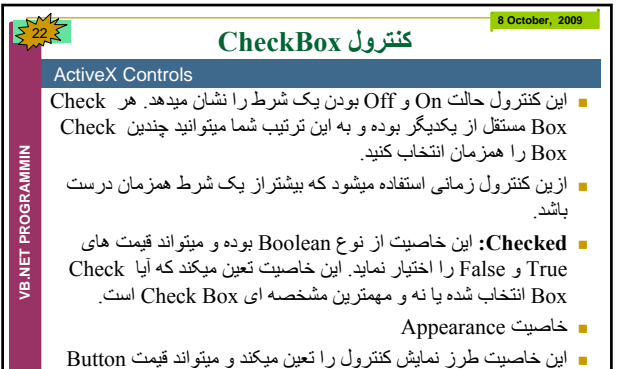

و ميتواه اين خاصيت طرز نمايش کنترول را تعين ميکند و ويا Normal را داشته باشد.

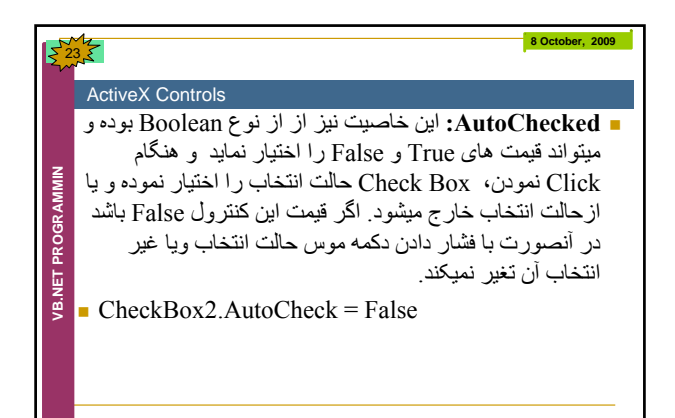

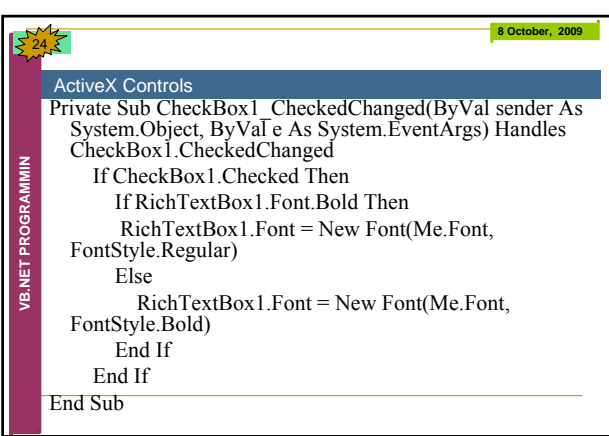

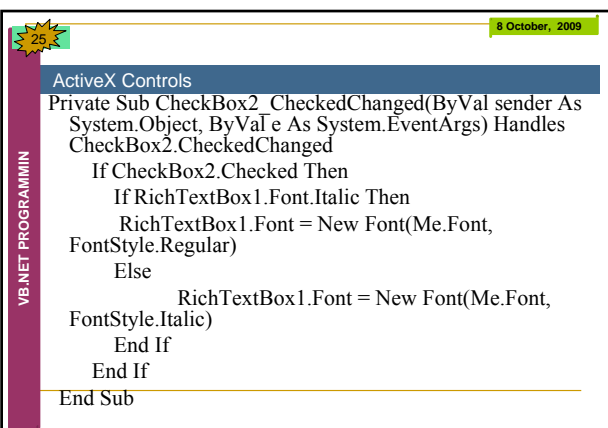

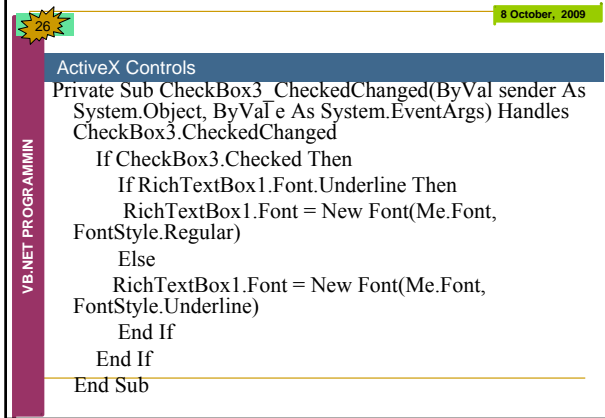

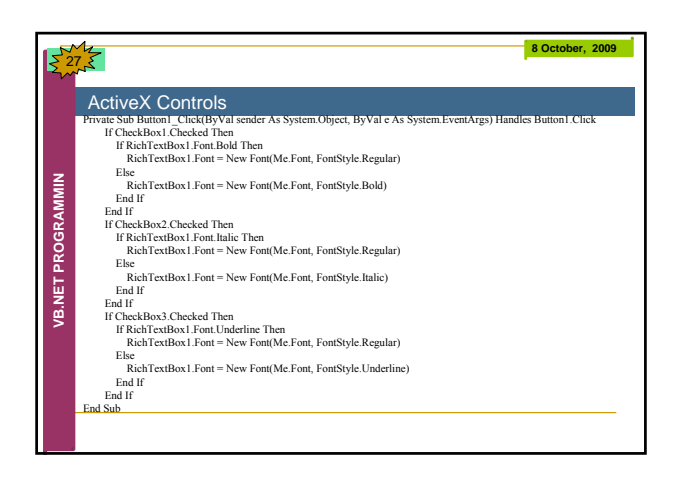

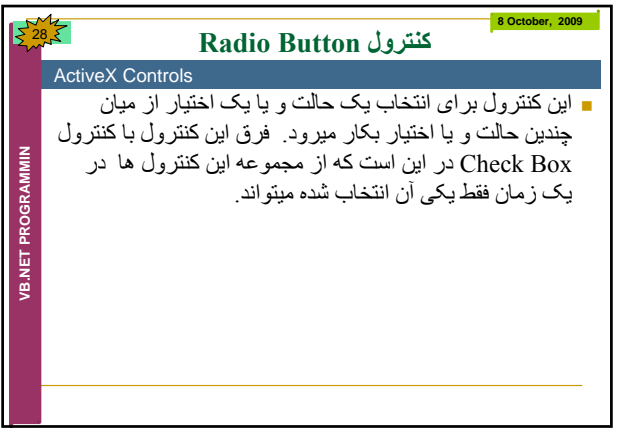

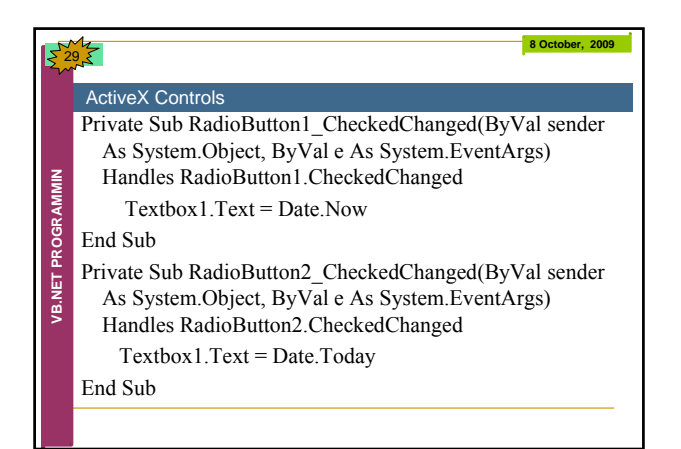

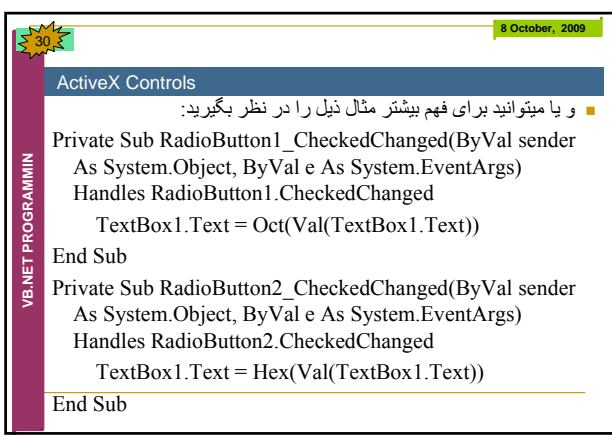

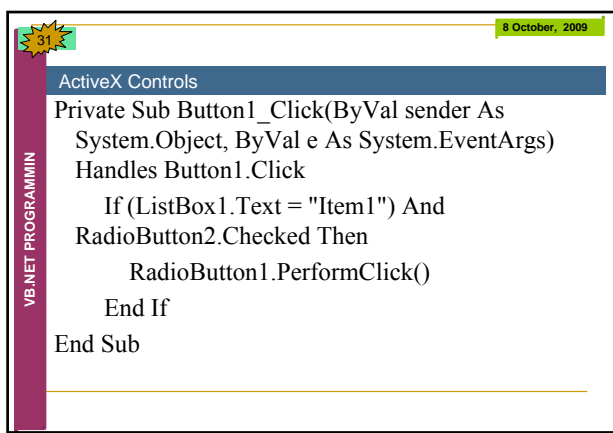

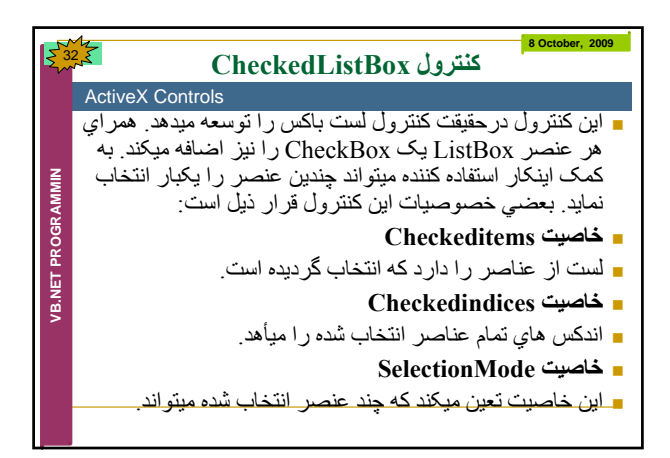

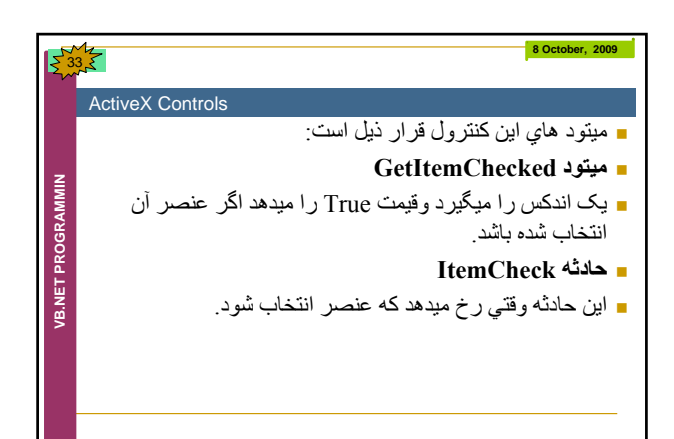

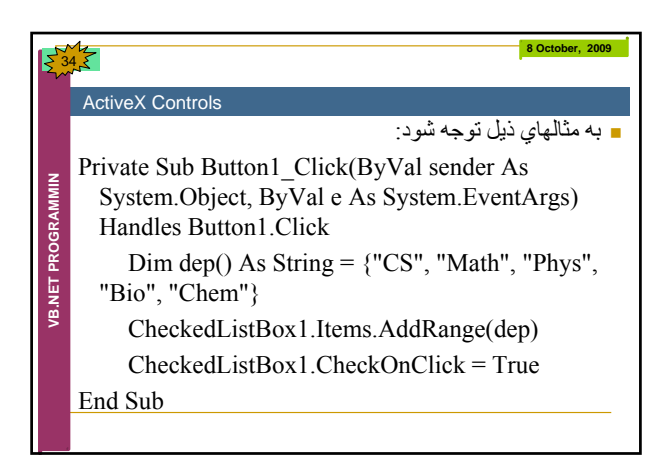

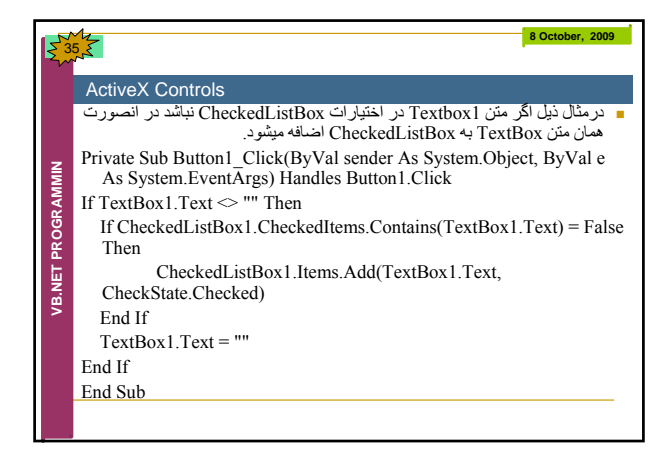

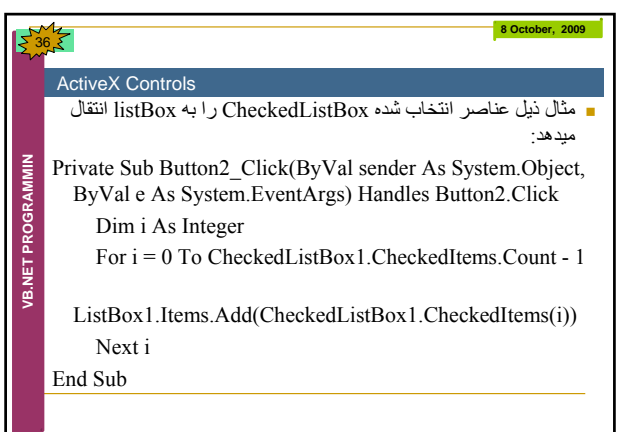

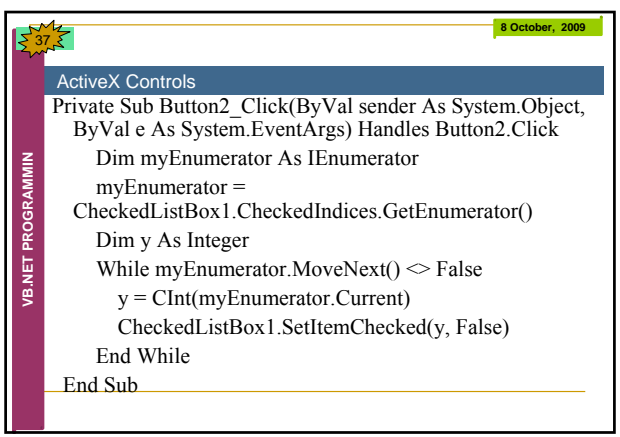

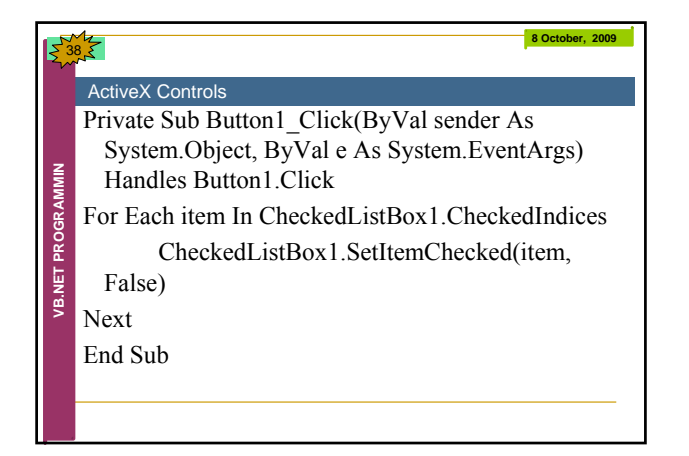

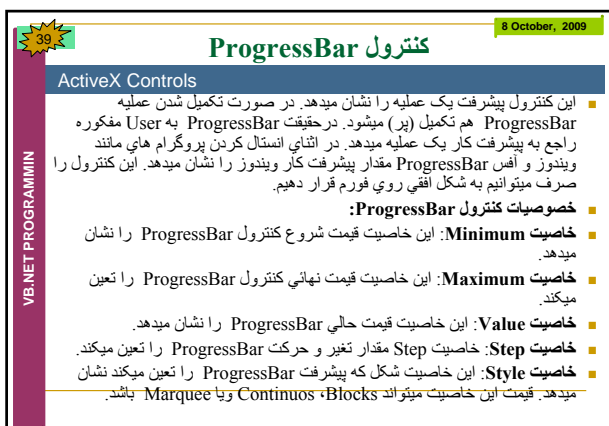

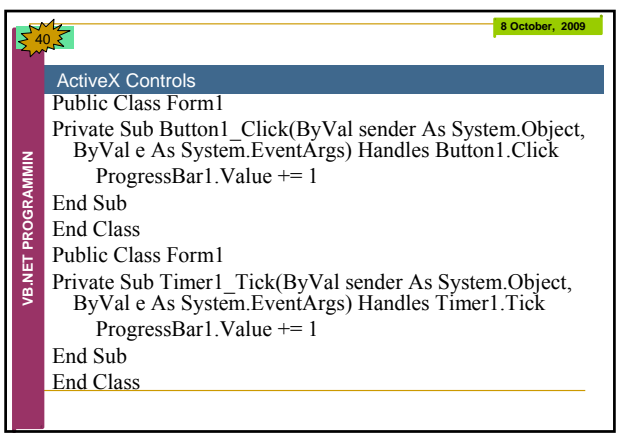

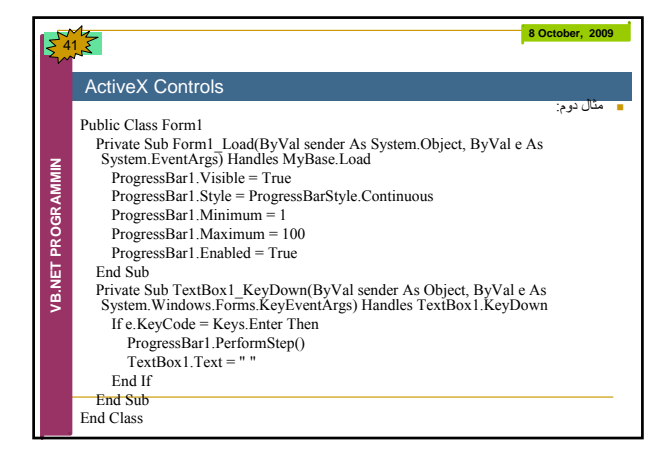

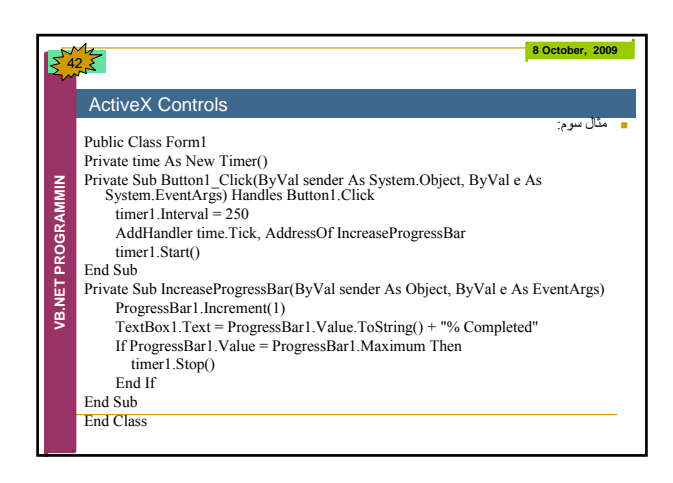

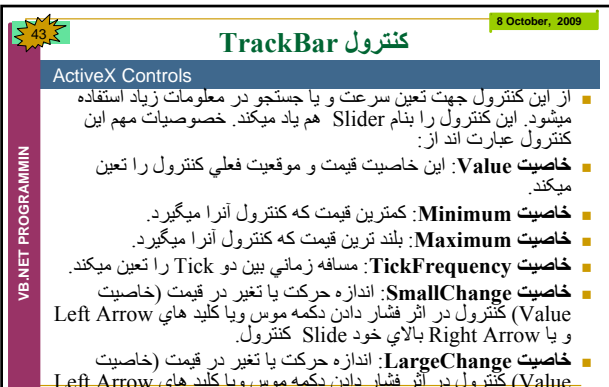

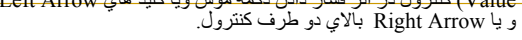

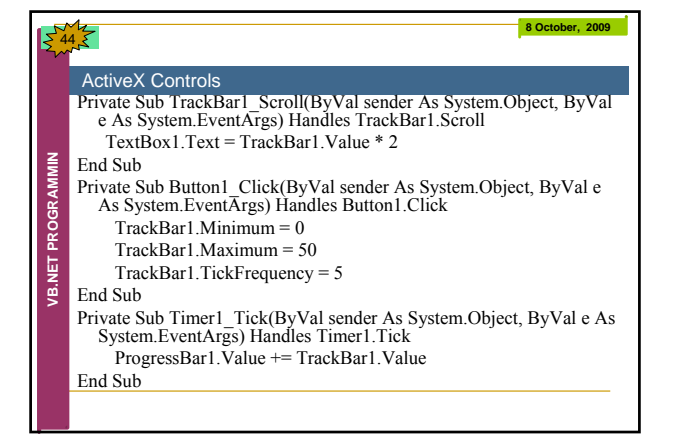

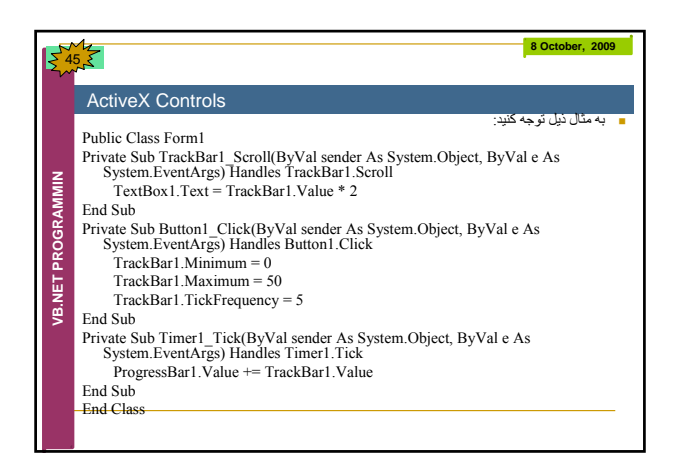

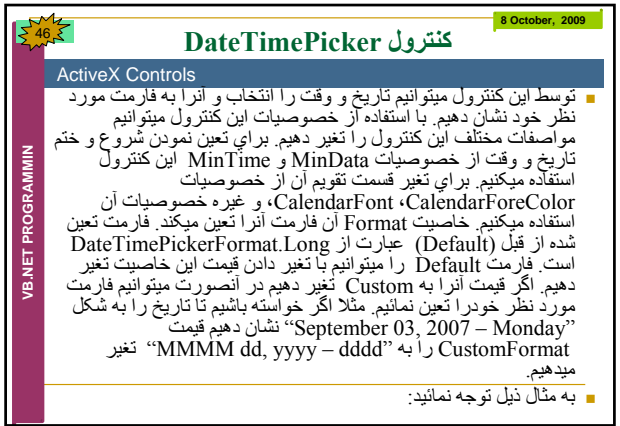

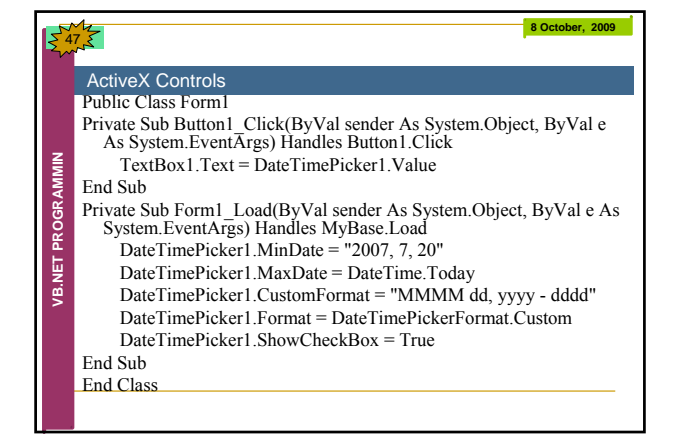

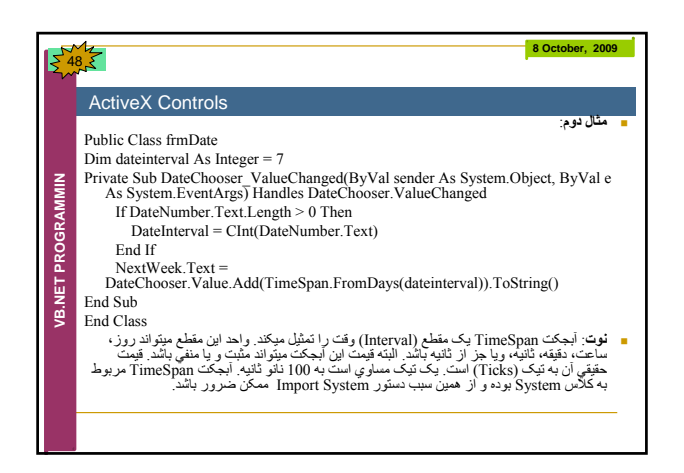

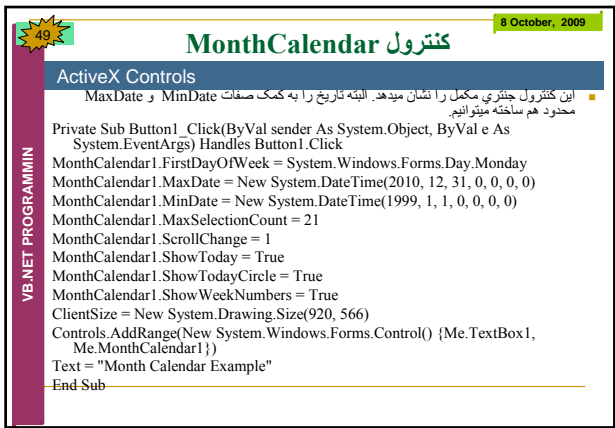

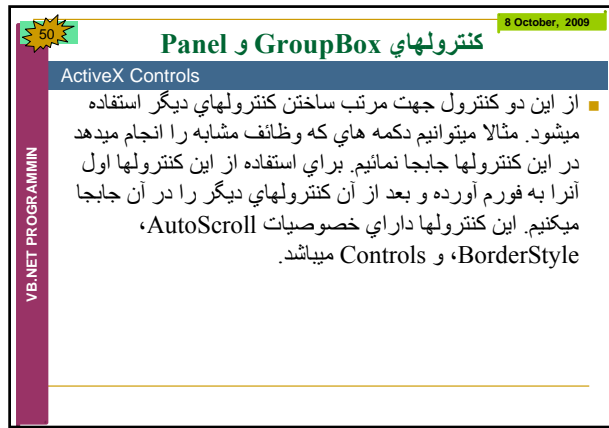

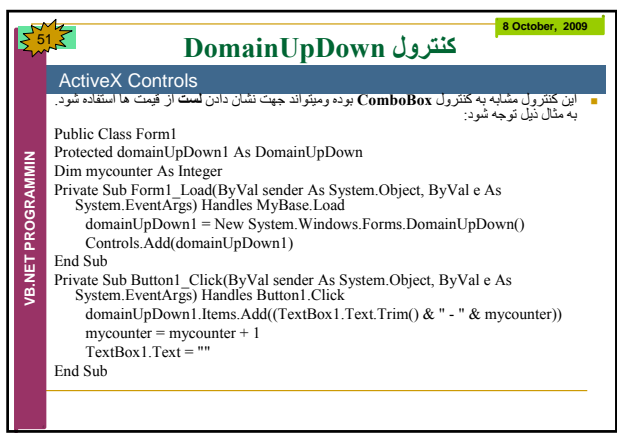

<u> 1980 - Johann Barn, amerikansk politiker (</u>

<u> 1989 - Johann Barn, mars ann an t-Amhair ann an t-Amhair an t-Amhair an t-Amhair an t-Amhair an t-Amhair an t-</u>

<u> 1989 - Johann Barbara, martxa alemaniar a</u>

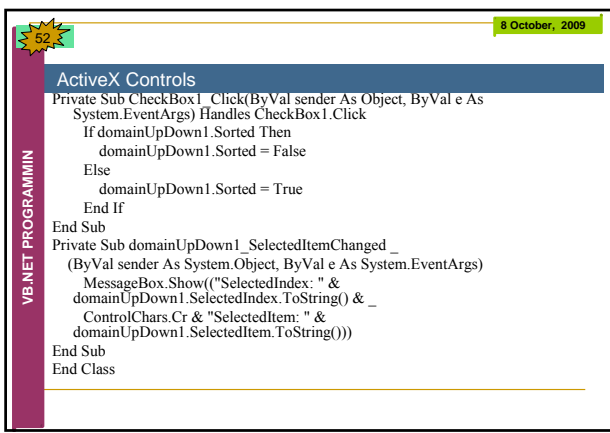

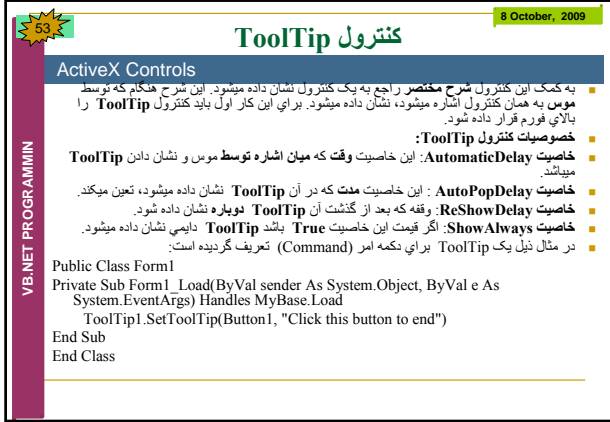

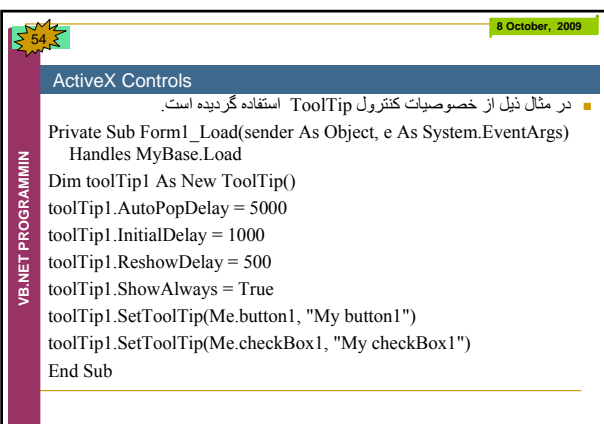

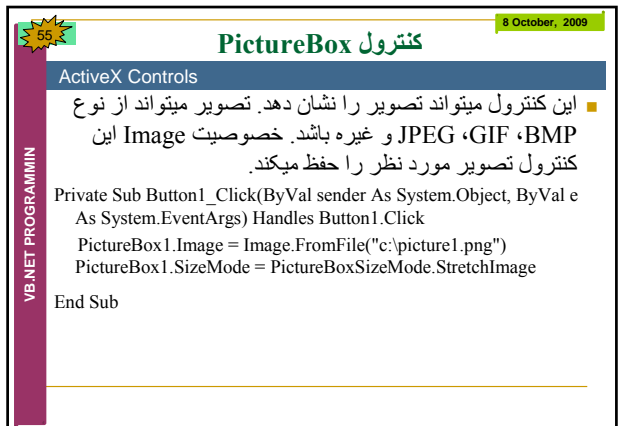

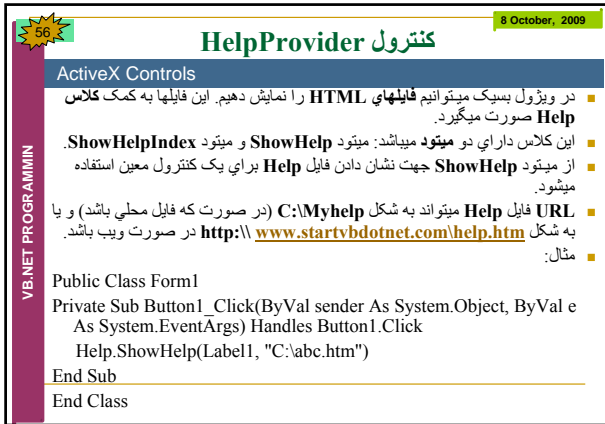

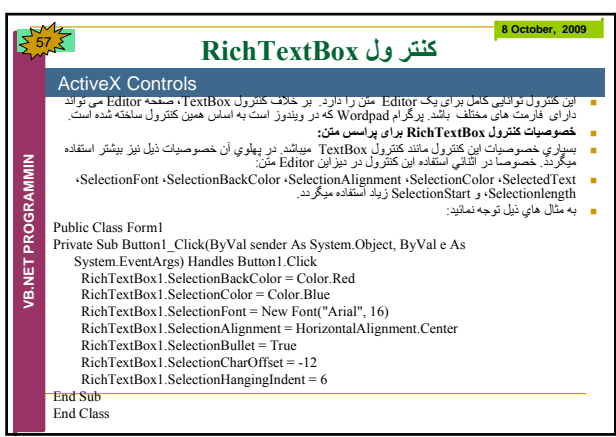

<u> 1989 - Johann Barn, mars ann an t-Amhain ann an t-Amhain an t-Amhain an t-Amhain an t-Amhain an t-Amhain an t-</u>

<u> 1989 - Johann Barn, mars ann an t-Amhain an t-Amhain an t-Amhain an t-Amhain an t-Amhain an t-Amhain an t-Amh</u>

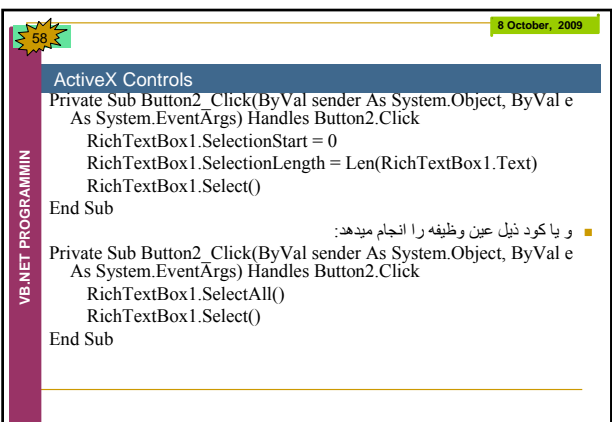

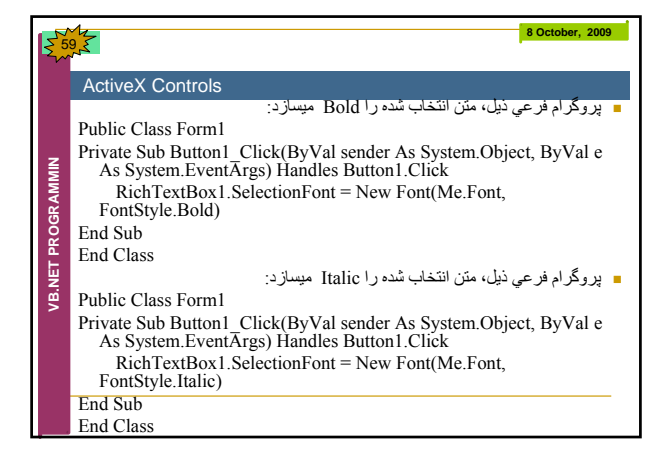

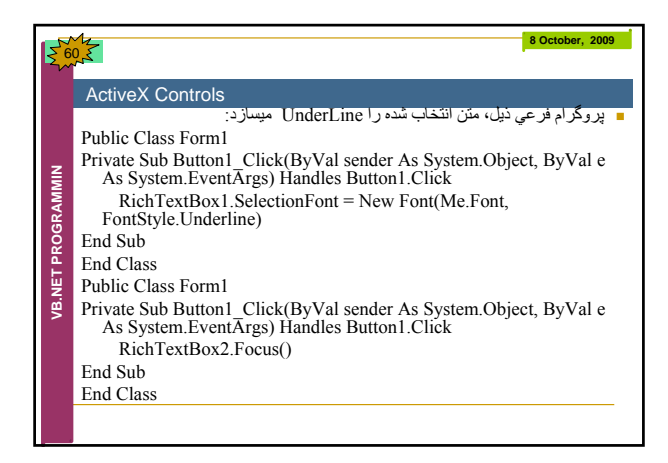

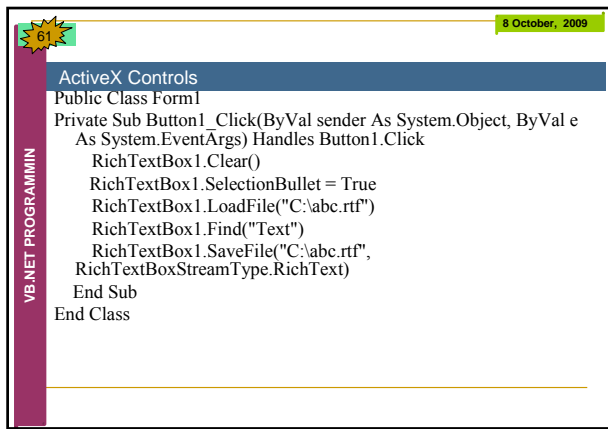

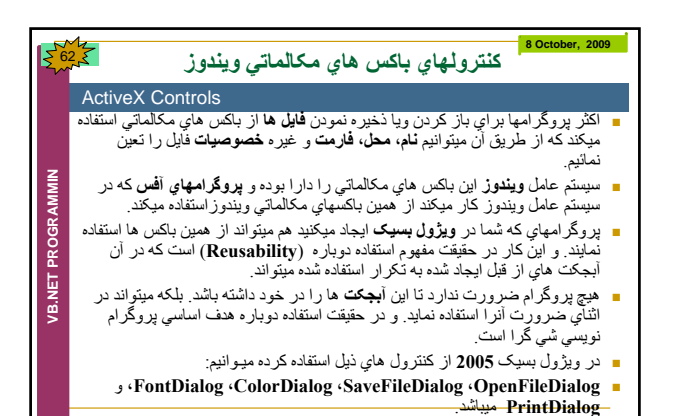

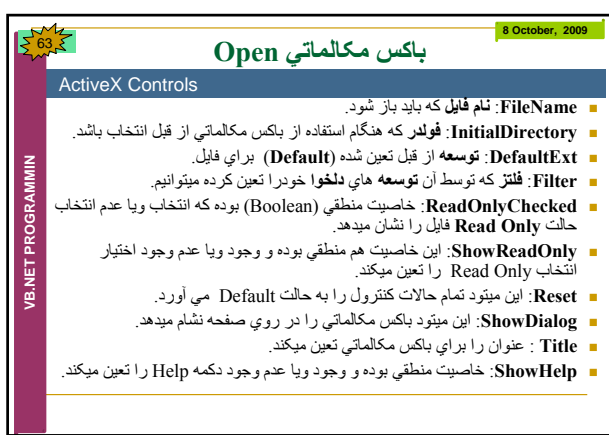

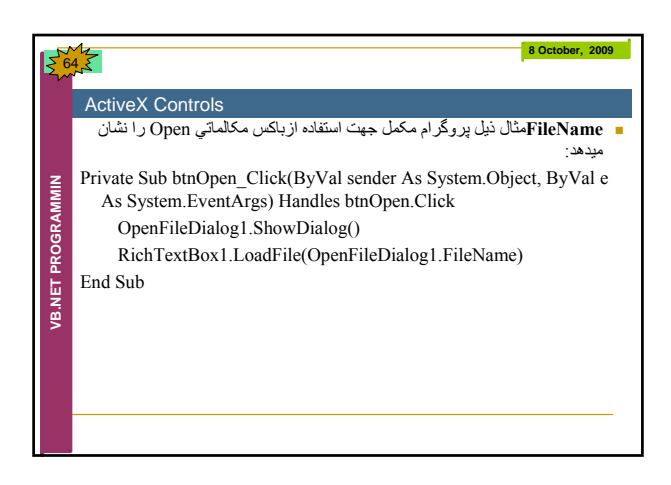

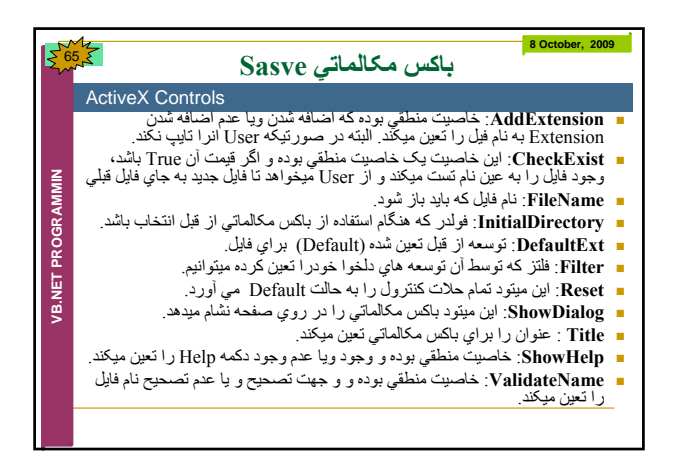

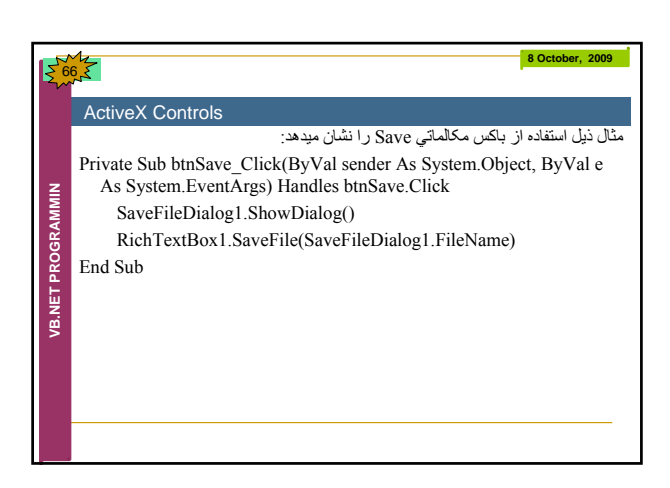

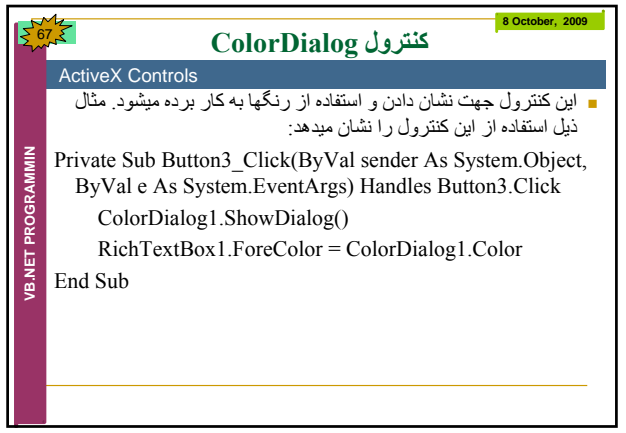

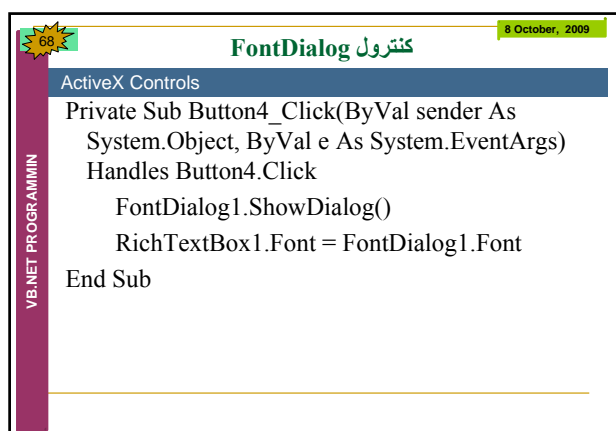

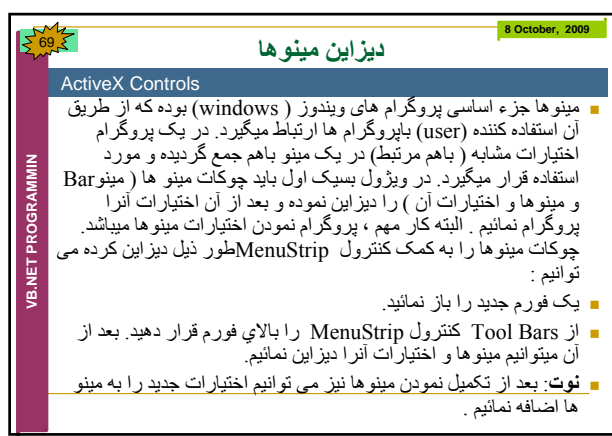

<u> 1989 - Johann Barn, mars ann an t-Amhain Aonaich an t-Aonaich an t-Aonaich an t-Aonaich an t-Aonaich an t-Aon</u>

<u> 1989 - Johann Barn, mars ann an t-Amhain an t-Amhain an t-Amhain an t-Amhain an t-Amhain an t-Amhain an t-Amh</u>

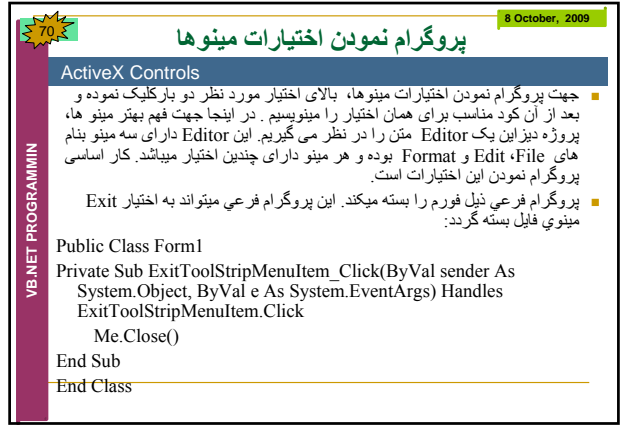

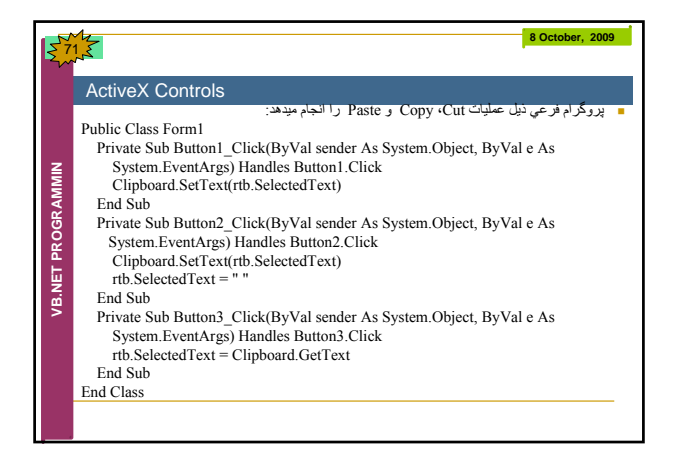

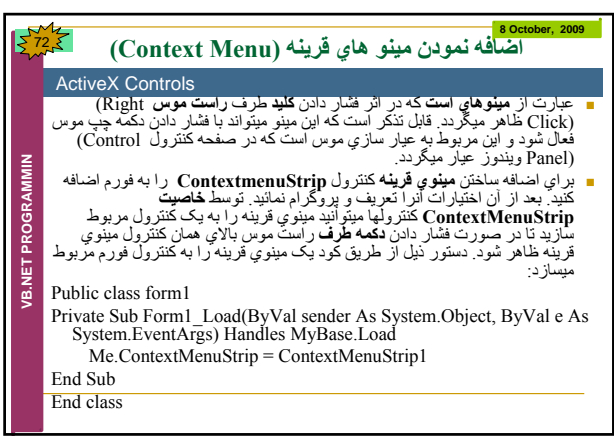

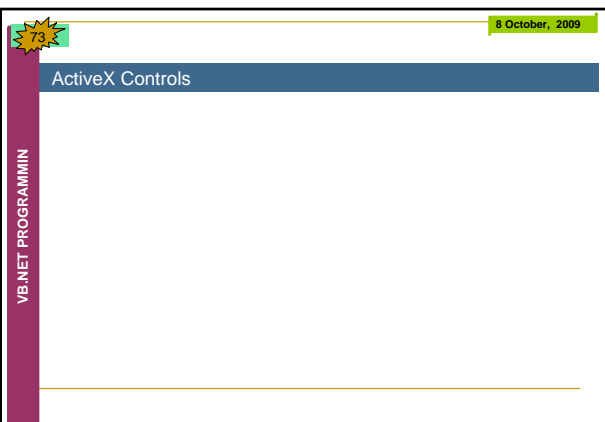